Katedra Inteligentnych Systemów Informatycznych Politechnika Częstochowska

Aplikacje WWW

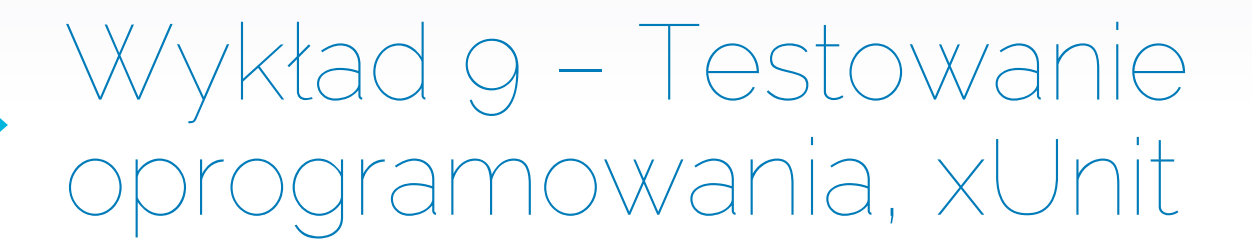

dr hab. inż. Marcin Zalasiński, prof. PCz

2024

### Wprowadzenie

- ▸ Zmiany wprowadzone w oprogramowaniu o dowolnej złożoności mogą spowodować wystąpienie nieoczekiwanych błędów.
- ▸ Dlatego testowanie aplikacji po wykonaniu modyfikacji jej kodu jest wymagane praktycznie zawsze.
- ▸ Wyróżniamy dwa rodzaje testów:
	- ▹ Manualne
	- ▹ Automatyczne

### Testy manualne

#### Pros

- Dokładne informacje zwrotne
- ▸ Brak konieczności zakupu oprogramowania do testów
- ▸ Doświadczony tester manualny może być pomocny w przypadku złożonych problemów
- Testy manualne mogą być szybko wdrożone

#### Cons

- Test wykonywany przez człowieka jest podatny na błędy
- ▸ Nie mogą być automatycznie zapisywane w celu ich późniejszego dokładnego odtworzenia lub przeanalizowania
- ▸ W przypadku niektórych zadań uzyskanie wyniku jest czasochłonne

## Testy automatyczne

#### Pros

- ▸ Można szybko otrzymywać dokładne wyniki dla złożonych scenariuszy testowych
- ▸ Proces ten może być łatwo monitorowany, można go później przeanalizować i odtworzyć
- ▸ Eliminują problemy związane np. ze zmęczeniem pracownika
- ▸ Zakres testowanych czynników może być duży - program nie zapomni o sprawdzeniu nawet najmniejszych elementów

#### Cons

- ▸ Bez elementu ludzkiego trudno jest uzyskać odpowiednie wnioski dotyczące wizualnych aspektów (np. interfejsu użytkownika itp.)
- ▸ Narzędzia do przeprowadzania testów są często drogie
- ▸ Narzędzia do automatyzacji testów nie są niezawodne – każde z nich ma swoje ograniczenia, a ich skrypty też są podatne na błędy

# Testy bez testera manualnego?

- ▸ Oprogramowanie testujące potrzebuje testera manualnego, a tester manualny potrzebuje automatycznych testów.
- ▸ Warto pozostawić niektóre zadania skryptowi, zwłaszcza jeśli są stosunkowo proste, jednak wymagają dużej liczby powtórzeń.
- ▸ Z drugiej strony nic nie zastąpi doświadczenia i analizy wykonywanej przez branżowego specjalistę.
- ▸ Tester manualny jest w stanie przeanalizować złożone problemy i przygotować skrypty testujące specjalnie pod dany scenariusz.
- ▸ W praktyce warto stosować różne rodzaje testów przy sprawdzaniu jakości i funkcjonalności, gdyż wzajemnie się uzupełniają.

# Testy jednostkowe

- ▸ Testują pojedynczą część logiki aplikacji
- ▸ Działa całkowicie w pamięci, nie komunikuje się z systemem plików lub bazą danych
- ▸ Testują jednostkę kodu, bez zewnętrznych zależności w związku z tym powinny działać niezwykle szybko
- ▸ Bazują na podaniu pewnych danych wejściowych i sprawdzeniu czy wartości danych wyjściowych są zgodne z oczekiwaniem
- ▸ Powinny być uruchamiane najlepiej przed każdym przesłaniem danych do repozytorium z kontrolą źródła

## Testy integracyjne

- ▸ Dotyczą intergracji poszczególnych składowych systemu, np. związanych dostępem do danych czy systemu plików
- ▸ Mogą dotyczyć współpracy pomiędzy poszczególnymi warstwami oprogramowania
- ▸ Są zwykle wolniejsze i trudniejsze do skonfigurowania niż testy jednostkowe
- ▸ Na przykład test integracji, który jest zgodny z rzeczywistą bazą danych, będzie wymagał sposobu na przywrócenie bazy danych do znanego stanu przed każdym uruchomieniem testu
- ▸ W miarę dodawania nowych testów i ewolucji schematu produkcyjnej bazy danych, skrypty testowe będą miały tendencję do zwiększania rozmiaru i złożoności

### Testy funkcjonalne

- ▸ Testy funkcjonalne są pisane z perspektywy użytkownika i weryfikują poprawność systemu na podstawie jego wymagań
- ▸ Testy funkcjonalne działają na poziomie systemu, mogą więc wymagać pewnego stopnia automatyzacji interfejsu użytkownika
- ▸ Podobnie jak testy integracyjne, zwykle działają również z pewnego rodzaju infrastrukturą testową

#### Piramida testowa

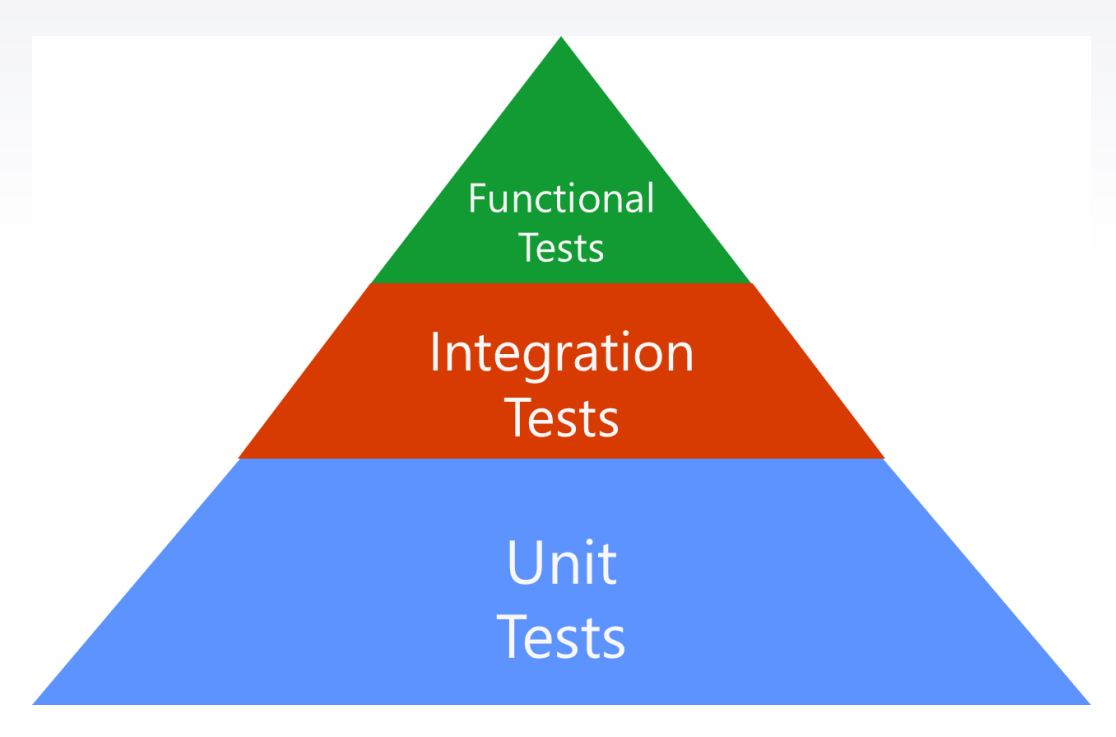

#### xUnit.net

# *x***Unit.net**

- ▸ Jest bezpłatnym narzędziem open-source do przeprowadzania testów jednostkowych w środowisku .NET
- ▸ Jest napisany przez twórcę narzędzia NUnit v2
- ▸ Jest najnowszym narzędziem do wykonywania testów jednostkowych dla języków C#, F#, VB.NET
- ▸ Jest udostępniany na licencji Apache 2

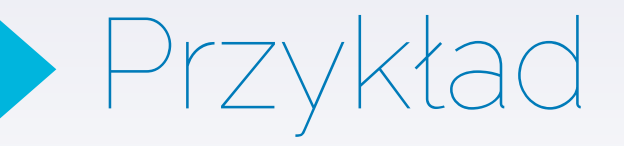

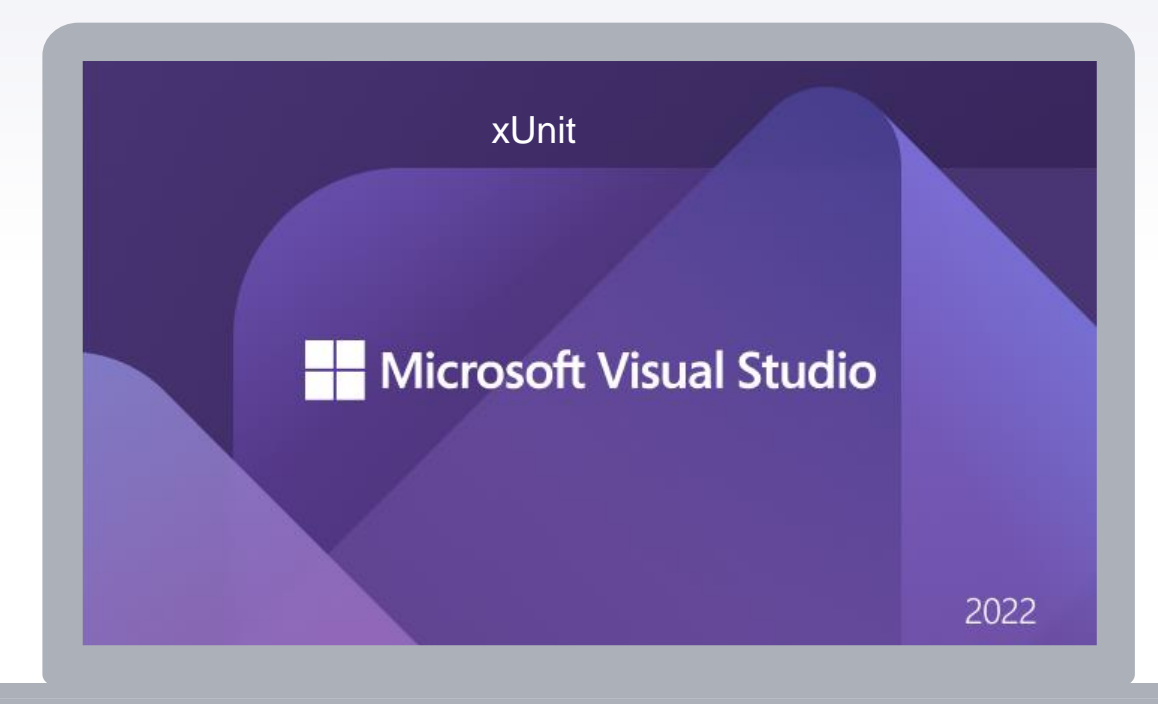

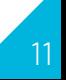

### WebApplicationFactory

Do poczytania:  $\blacktriangleright$ 

https://www.codeproject.com/Articles/5377616/WebApplicationFactoryin-ASP-NFT-Core-Practical-Ti

#### Literatura  $\blacktriangleright$

- ▸ [1] <https://docs.microsoft.com/>
- ▸ [2] https://smartbees.pl/blog/testy-manualne-vs-automatycznepoznaj-kluczowe-roznice